# alysis Release 0.4.0

**Bogdan Opanchuk** 

Mar 15, 2024

# **CONTENTS:**

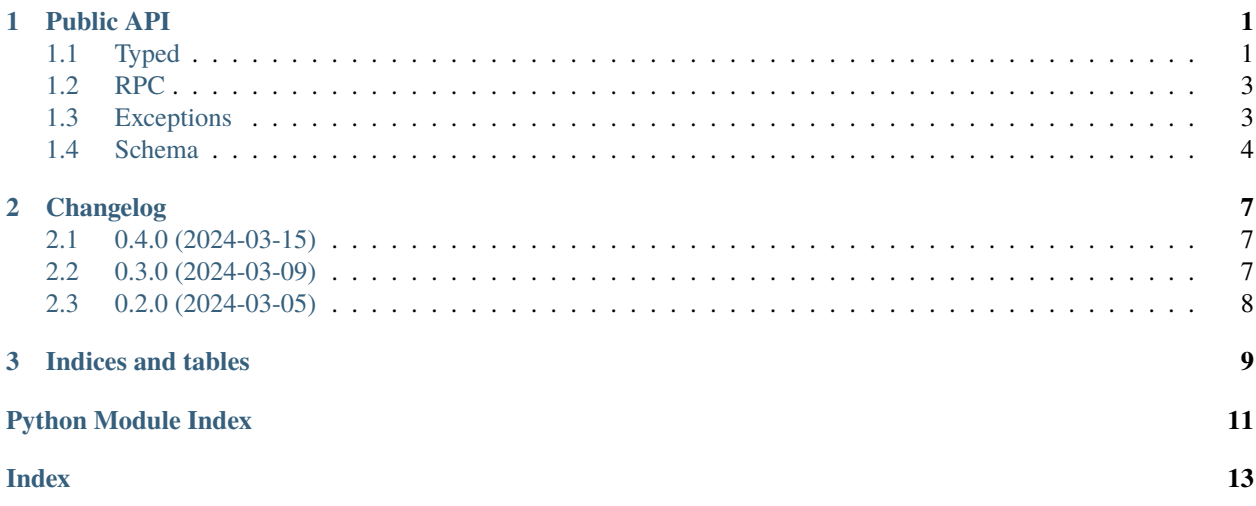

#### **CHAPTER**

### **ONE**

### **PUBLIC API**

### <span id="page-4-3"></span><span id="page-4-1"></span><span id="page-4-0"></span>**1.1 Typed**

<span id="page-4-2"></span>class alysis.Node(*\**, *root\_balance\_wei: [int](https://docs.python.org/3/library/functions.html#int)*, *chain\_id: [int](https://docs.python.org/3/library/functions.html#int) = 107118521969011*, *net\_version: [int](https://docs.python.org/3/library/functions.html#int) = 1*, *auto\_mine\_transactions: [bool](https://docs.python.org/3/library/functions.html#bool) = True*)

An Ethereum node maintaining its own local chain.

If auto\_mine\_transactions is True, a new block is mined after every successful transaction.

delete\_filter(*filter\_id: [int](https://docs.python.org/3/library/functions.html#int)*) → [None](https://docs.python.org/3/library/constants.html#None)

Deletes the filter with the given identifier.

- disable\_auto\_mine\_transactions()  $\rightarrow$  [None](https://docs.python.org/3/library/constants.html#None) Turns automining off.
- $enable_auto\_mine_transactions() \rightarrow None$  $enable_auto\_mine_transactions() \rightarrow None$

Turns automining on and mines a new block.

eth\_block\_number()  $\rightarrow$  [int](https://docs.python.org/3/library/functions.html#int)

Returns the number of most recent block.

eth\_call(*params:* [EthCallParams,](#page-7-1) *block: [int](https://docs.python.org/3/library/functions.html#int) |* [BlockLabel](#page-7-2)) → [bytes](https://docs.python.org/3/library/stdtypes.html#bytes)

Executes a new message call immediately without creating a transaction on the blockchain.

If the transaction is invalid, raises [ValidationError](#page-6-2). If the transaction is sent to the EVM but is reverted during execution, raises [TransactionReverted](#page-6-3). If there were other problems with the transaction, raises [TransactionFailed](#page-6-4).

 $eth\_chain\_id() \rightarrow int$  $eth\_chain\_id() \rightarrow int$ 

Returns the chain ID used for signing replay-protected transactions.

eth\_estimate\_gas(*params:* [EstimateGasParams,](#page-7-3) *block: [int](https://docs.python.org/3/library/functions.html#int) |* [BlockLabel](#page-7-2)) → [int](https://docs.python.org/3/library/functions.html#int)

Generates and returns an estimate of how much gas is necessary to allow the transaction to complete. The transaction will not be added to the blockchain.

If the transaction is invalid, raises [ValidationError](#page-6-2). If the transaction is sent to the EVM but is reverted during execution, raises [TransactionReverted](#page-6-3). If there were other problems with the transaction, raises [TransactionFailed](#page-6-4).

eth\_gas\_price()  $\rightarrow$  [int](https://docs.python.org/3/library/functions.html#int)

Returns an estimate of the current price per gas in wei.

#### eth\_get\_balance(*address:* [Address,](#page-7-4) *block: [int](https://docs.python.org/3/library/functions.html#int) |* [BlockLabel](#page-7-2)) → [int](https://docs.python.org/3/library/functions.html#int)

Returns the balance (in wei) of the account of given address.

<span id="page-5-1"></span>eth\_get\_block\_by\_hash(*block\_hash:* [Hash32,](#page-7-5) \*, *with\_transactions:*  $bool$ *)*  $\rightarrow BlockInfo$  $\rightarrow BlockInfo$ Returns information about a block by hash.

Raises [BlockNotFound](#page-6-5) if the requested block does not exist.

eth\_get\_block\_by\_number(*block: [int](https://docs.python.org/3/library/functions.html#int) |* [BlockLabel,](#page-7-2) *\**, *with\_transactions: [bool](https://docs.python.org/3/library/functions.html#bool)*) → *[BlockInfo](#page-7-6)* Returns information about a block by block number.

Raises [BlockNotFound](#page-6-5) if the requested block does not exist.

- eth\_get\_code(*address:* [Address,](#page-7-4) *block: [int](https://docs.python.org/3/library/functions.html#int) |* [BlockLabel](#page-7-2)) → [bytes](https://docs.python.org/3/library/stdtypes.html#bytes) Returns code of the contract at a given address.
- eth\_get\_filter\_changes(*filter\_id: [int](https://docs.python.org/3/library/functions.html#int)*) → [list\[](https://docs.python.org/3/library/stdtypes.html#list)*[LogEntry](#page-8-0)*] | [list\[](https://docs.python.org/3/library/stdtypes.html#list)*[Hash32](#page-7-5)*] Polling method for a filter, which returns an array of logs which occurred since last poll.

**Note:** This method will not return the events that happened before the filter creation, even if they satisfy the filter predicate. Call  $eth\_get\_filter\_logs()$  to get those.

- <span id="page-5-0"></span>eth\_get\_filter\_logs(*filter\_id: [int](https://docs.python.org/3/library/functions.html#int)*) → [list\[](https://docs.python.org/3/library/stdtypes.html#list)*[LogEntry](#page-8-0)*] Returns an array of all logs matching filter with given id.
- eth\_get\_logs(*params:* [FilterParams](#page-7-7) *|* [FilterParamsEIP234](#page-7-8)) → [list\[](https://docs.python.org/3/library/stdtypes.html#list)*[LogEntry](#page-8-0)*] Returns an array of all logs matching a given filter object.
- eth\_get\_storage\_at(*address:* [Address,](#page-7-4) *slot: [int](https://docs.python.org/3/library/functions.html#int)*, *block: [int](https://docs.python.org/3/library/functions.html#int) |* [BlockLabel](#page-7-2)) → [bytes](https://docs.python.org/3/library/stdtypes.html#bytes) Returns the value from a storage position at a given address.
- eth\_get\_transaction\_by\_hash(*transaction\_hash:* [Hash32](#page-7-5)) → *[TransactionInfo](#page-8-1)* Returns the information about a transaction requested by transaction hash.

Raises [TransactionNotFound](#page-6-6) if the transaction with this hash has not been included in a block yet.

- eth\_get\_transaction\_count(*address:* [Address,](#page-7-4) *block: [int](https://docs.python.org/3/library/functions.html#int) |* [BlockLabel](#page-7-2)) → [int](https://docs.python.org/3/library/functions.html#int) Returns the number of transactions sent from an address.
- eth\_get\_transaction\_receipt(*transaction\_hash:* [Hash32](#page-7-5)) → *[TransactionReceipt](#page-8-2)* Returns the receipt of a transaction by transaction hash.

Raises [TransactionNotFound](#page-6-6) if the transaction with this hash has not been included in a block yet.

eth\_new\_block\_filter()  $\rightarrow$  [int](https://docs.python.org/3/library/functions.html#int)

Creates a filter in the node, to notify when a new block arrives. Returns the identifier of the created filter.

eth\_new\_filter(*params:* [FilterParams](#page-7-7)) → [int](https://docs.python.org/3/library/functions.html#int)

Creates a filter object, based on filter options, to notify when the state changes (logs). Returns the identifier of the created filter.

eth\_new\_pending\_transaction\_filter()  $\rightarrow$  [int](https://docs.python.org/3/library/functions.html#int)

Creates a filter in the node, to notify when new pending transactions arrive. Returns the identifier of the created filter.

#### eth\_send\_raw\_transaction(*raw\_transaction: [bytes](https://docs.python.org/3/library/stdtypes.html#bytes)*) → *[Hash32](#page-7-5)*

Attempts to add a signed RLP-encoded transaction to the current block. Returns the transaction hash on success.

If the transaction is invalid, raises [ValidationError](#page-6-2). If the transaction is sent to the EVM but is reverted during execution, raises [TransactionReverted](#page-6-3). If there were other problems with the transaction, raises [TransactionFailed](#page-6-4).

```
Noneint} = None) \rightarrow None
```
Mines a new block containing all the pending transactions.

If timestamp is not None, sets the new block's timestamp to the given value.

#### $net\_version() \rightarrow int$  $net\_version() \rightarrow int$

Returns the current network id.

#### root\_private\_key: [bytes](https://docs.python.org/3/library/stdtypes.html#bytes)

The private key of the funded address created with the chain.

### <span id="page-6-0"></span>**1.2 RPC**

#### class alysis.RPCNode(*node:* [Node](#page-4-2))

A wrapper for [Node](#page-4-2) exposing an RPC-like interface, taking and returning JSON-compatible data structures.

**rpc**(method\_name: [str](https://docs.python.org/3/library/stdtypes.html#str), \*params: [None](https://docs.python.org/3/library/constants.html#None) | [bool](https://docs.python.org/3/library/functions.html#bool) | [int](https://docs.python.org/3/library/functions.html#int) | [float](https://docs.python.org/3/library/functions.html#float) | str | [Sequence\[](https://docs.python.org/3/library/collections.abc.html#collections.abc.Sequence)JSON] | [Mapping\[](https://docs.python.org/3/library/collections.abc.html#collections.abc.Mapping)[str,](https://docs.python.org/3/library/stdtypes.html#str) JSON])  $\rightarrow$ [None](https://docs.python.org/3/library/constants.html#None) | [bool](https://docs.python.org/3/library/functions.html#bool) | [int](https://docs.python.org/3/library/functions.html#int) | [float](https://docs.python.org/3/library/functions.html#float) | [str](https://docs.python.org/3/library/stdtypes.html#str) | [Sequence\[](https://docs.python.org/3/library/collections.abc.html#collections.abc.Sequence)JSON] | [Mapping\[](https://docs.python.org/3/library/collections.abc.html#collections.abc.Mapping)[str,](https://docs.python.org/3/library/stdtypes.html#str) JSON]

Makes an RPC request to the chain and returns the result on success, or raises [RPCError](#page-6-7) on failure.

#### <span id="page-6-7"></span>class alysis.RPCError

An exception raised in case of a known error, that is something that would be returned as "error": {"code": ..., "message": ..., "data": ...} sub-dictionary in an RPC response.

code: [int](https://docs.python.org/3/library/functions.html#int)

The error type.

data: [None](https://docs.python.org/3/library/constants.html#None) | [bytes](https://docs.python.org/3/library/stdtypes.html#bytes)

The associated hex-encoded data (if any).

```
message: str
```
The associated message.

### <span id="page-6-1"></span>**1.3 Exceptions**

#### <span id="page-6-2"></span>class alysis.ValidationError

Invalid values of some of the arguments.

#### <span id="page-6-5"></span>class alysis.BlockNotFound

Requested block cannot be found.

#### <span id="page-6-6"></span>class alysis.TransactionNotFound

Requested transaction cannot be found.

#### class alysis.FilterNotFound

Requested filter cannot be found.

#### <span id="page-6-4"></span>class alysis.TransactionFailed

Transaction could not be executed.

#### <span id="page-6-3"></span>class alysis.TransactionReverted

Transaction was partially executed, but had to be reverted.

### <span id="page-7-10"></span><span id="page-7-0"></span>**1.4 Schema**

alysis.schema.JSON

Values serializable to JSON.

```
class alysis.schema.Address
```
Ethereum address (20 bytes).

alias of [bytes](https://docs.python.org/3/library/stdtypes.html#bytes)

<span id="page-7-5"></span>class alysis.schema.Hash32

A keccak hash (32 bytes).

alias of [bytes](https://docs.python.org/3/library/stdtypes.html#bytes)

<span id="page-7-6"></span>class alysis.schema.BlockInfo(*number: [int](https://docs.python.org/3/library/functions.html#int)*, *hash: [None](https://docs.python.org/3/library/constants.html#None) |* [Hash32,](#page-7-5) *parent\_hash:* [Hash32,](#page-7-5) *nonce: [None](https://docs.python.org/3/library/constants.html#None) |* [BlockNonce,](#page-7-9) *sha3\_uncles:* [Hash32,](#page-7-5) *logs\_bloom: [None](https://docs.python.org/3/library/constants.html#None) |* [LogsBloom,](#page-8-3) *transactions\_root:* [Hash32,](#page-7-5) *state\_root:* [Hash32,](#page-7-5) *receipts\_root:* [Hash32,](#page-7-5) *miner: [None](https://docs.python.org/3/library/constants.html#None) |* [Address,](#page-7-4) *difficulty: [int](https://docs.python.org/3/library/functions.html#int)*, *total\_difficulty: [None](https://docs.python.org/3/library/constants.html#None) | [int](https://docs.python.org/3/library/functions.html#int)*, *extra\_data: [bytes](https://docs.python.org/3/library/stdtypes.html#bytes)*, *size: [int](https://docs.python.org/3/library/functions.html#int)*, *gas\_limit: [int](https://docs.python.org/3/library/functions.html#int)*, *gas\_used: [int](https://docs.python.org/3/library/functions.html#int)*, *base\_fee\_per\_gas: [int](https://docs.python.org/3/library/functions.html#int)*, *timestamp: [int](https://docs.python.org/3/library/functions.html#int)*, *transactions: [list\[](https://docs.python.org/3/library/stdtypes.html#list)*[TransactionInfo](#page-8-1)*] | [list\[](https://docs.python.org/3/library/stdtypes.html#list)*[Hash32](#page-7-5)*]*, *uncles:*

*[list\[](https://docs.python.org/3/library/stdtypes.html#list)*[Hash32](#page-7-5)*]*)

Block info.

#### <span id="page-7-9"></span>class alysis.schema.BlockNonce

Block nonce (8 bytes).

alias of [bytes](https://docs.python.org/3/library/stdtypes.html#bytes)

```
enum alysis.schema.BlockLabel(value)
```
Block label.

Valid values are as follows:

```
LATEST = <BlockLabel.LATEST: 'latest'>
```
PENDING = <BlockLabel.PENDING: 'pending'>

SAFE = <BlockLabel.SAFE: 'safe'>

FINALIZED = <BlockLabel.FINALIZED: 'finalized'>

EARLIEST = <BlockLabel.EARLIEST: 'earliest'>

<span id="page-7-1"></span>class alysis.schema.EthCallParams(*to:* [Address,](#page-7-4) *from\_: [None](https://docs.python.org/3/library/constants.html#None) |* [Address](#page-7-4) *= None*, *gas: [None](https://docs.python.org/3/library/constants.html#None) | [int](https://docs.python.org/3/library/functions.html#int) = None*, *gas\_price:*  $int = 0$  $int = 0$ ,  $value: int = 0$ ,  $data: None \mid bytes = None$  $data: None \mid bytes = None$  $data: None \mid bytes = None$  $data: None \mid bytes = None$  $data: None \mid bytes = None$ )

Transaction fields for eth\_call.

<span id="page-7-3"></span>class alysis.schema.EstimateGasParams(*from\_:* [Address,](#page-7-4) *to: [None](https://docs.python.org/3/library/constants.html#None) |* [Address](#page-7-4) *= None*, *gas: [None](https://docs.python.org/3/library/constants.html#None) | [int](https://docs.python.org/3/library/functions.html#int) = [None](https://docs.python.org/3/library/constants.html#None)*,  $gas\_price: int = 0$  $gas\_price: int = 0$  $gas\_price: int = 0$ , *nonce: None*  $| int = None$ , *value:*  $int = 0$ , *data: [None](https://docs.python.org/3/library/constants.html#None) | [bytes](https://docs.python.org/3/library/stdtypes.html#bytes) = None*)

Transaction fields for eth\_estimateGas.

```
class alysis.schema.FilterParams(from_block: None | int | BlockLabel = None, to_block: None | int |
                            BlockLabel = None, address: None | Address | list[Address] = None,
                            topics: None | list[None | LogTopic | list[LogTopic]] = None)
```
<span id="page-7-8"></span>Filter parameters for eth\_getLogs or eth\_newFilter.

```
class alysis.schema.FilterParamsEIP234(block_hash: Hash32, address: None | Address | list[Address] =
                                  None, topics: None | list[None | LogTopic | list[LogTopic]] =
                                  None)
```
Alternative filter parameters for eth\_getLogs (introduced in EIP-234).

<span id="page-8-0"></span>class alysis.schema.LogEntry(*address:* [Address,](#page-7-4) *block\_hash:* [Hash32,](#page-7-5) *block\_number: [int](https://docs.python.org/3/library/functions.html#int)*, *data: [bytes](https://docs.python.org/3/library/stdtypes.html#bytes)*, *log\_index: [int](https://docs.python.org/3/library/functions.html#int)*, *removed: [bool](https://docs.python.org/3/library/functions.html#bool)*, *topics: [list\[](https://docs.python.org/3/library/stdtypes.html#list)*[LogTopic](#page-8-4)*]*, *transaction\_index: [int](https://docs.python.org/3/library/functions.html#int)*, *transaction\_hash:* [Hash32](#page-7-5))

Log entry.

#### <span id="page-8-3"></span>class alysis.schema.LogsBloom

Bloom filter for logs (256 bytes).

alias of [bytes](https://docs.python.org/3/library/stdtypes.html#bytes)

#### <span id="page-8-4"></span>class alysis.schema.LogTopic

Encoded log topic (32 bytes).

alias of [bytes](https://docs.python.org/3/library/stdtypes.html#bytes)

<span id="page-8-1"></span>class alysis.schema.TransactionInfo(*chain\_id: [int](https://docs.python.org/3/library/functions.html#int)*, *block\_hash: [None](https://docs.python.org/3/library/constants.html#None) |* [Hash32,](#page-7-5) *block\_number: [int](https://docs.python.org/3/library/functions.html#int)*, *from\_:* [Address,](#page-7-4) *gas: [int](https://docs.python.org/3/library/functions.html#int)*, *gas\_price: [int](https://docs.python.org/3/library/functions.html#int)*, *max\_fee\_per\_gas: [int](https://docs.python.org/3/library/functions.html#int)*, *max\_priority\_fee\_per\_gas: [int](https://docs.python.org/3/library/functions.html#int)*, *hash:* [Hash32,](#page-7-5) *input: [bytes](https://docs.python.org/3/library/stdtypes.html#bytes)*, *nonce: [int](https://docs.python.org/3/library/functions.html#int)*, *to:* [Address,](#page-7-4) *transaction\_index: [None](https://docs.python.org/3/library/constants.html#None) | [int](https://docs.python.org/3/library/functions.html#int)*, *type: [int](https://docs.python.org/3/library/functions.html#int)*, *value: [int](https://docs.python.org/3/library/functions.html#int)*, *v: [int](https://docs.python.org/3/library/functions.html#int)*, *r: [int](https://docs.python.org/3/library/functions.html#int)*, *s: [int](https://docs.python.org/3/library/functions.html#int)*)

Transaction info.

<span id="page-8-2"></span>class alysis.schema.TransactionReceipt(*transaction\_hash:* [Hash32,](#page-7-5) *transaction\_index: [int](https://docs.python.org/3/library/functions.html#int)*, *block\_hash:* [Hash32,](#page-7-5) *block\_number: [int](https://docs.python.org/3/library/functions.html#int)*, *from\_:* [Address,](#page-7-4) *to: [None](https://docs.python.org/3/library/constants.html#None) |* [Address,](#page-7-4) *cumulative\_gas\_used: [int](https://docs.python.org/3/library/functions.html#int)*, *effective\_gas\_price: [int](https://docs.python.org/3/library/functions.html#int)*, *gas\_used: [int](https://docs.python.org/3/library/functions.html#int)*, *contract\_address: [None](https://docs.python.org/3/library/constants.html#None) |* [Address,](#page-7-4) *logs: [list\[](https://docs.python.org/3/library/stdtypes.html#list)*[LogEntry](#page-8-0)*]*, *logs\_bloom:* [LogsBloom,](#page-8-3) *type: [int](https://docs.python.org/3/library/functions.html#int)*, *status: [int](https://docs.python.org/3/library/functions.html#int)*)

Transaction receipt.

#### **CHAPTER**

### **TWO**

### **CHANGELOG**

### <span id="page-10-1"></span><span id="page-10-0"></span>**2.1 0.4.0 (2024-03-15)**

#### **2.1.1 Changed**

- RPCError.data is now None | bytes instead of None | str. [\(PR\\_23\)](https://github.com/fjarri/compages/pull/23)
- compages dependency bumped to 0.3. [\(PR\\_23\)](https://github.com/fjarri/compages/pull/23)

### <span id="page-10-2"></span>**2.2 0.3.0 (2024-03-09)**

#### **2.2.1 Changed**

- Node.take\_snapshot() removed, instead Node objects are now deep-copyable. [\(PR\\_18\)](https://github.com/fjarri/compages/pull/18)
- RPCErrorCode.INVALID\_REQEST removed. [\(PR\\_20\)](https://github.com/fjarri/compages/pull/20)
- Transaction validation errors now raise ValidationError instead of TransactionFailed. [\(PR\\_20\)](https://github.com/fjarri/compages/pull/20)
- Address and Hash32 from eth-typing are now internal and are replaced with the ones defined in the schema submodule. [\(PR\\_22\)](https://github.com/fjarri/compages/pull/22)
- All parameters for Node are now keyword-only. [\(PR\\_22\)](https://github.com/fjarri/compages/pull/22)

### **2.2.2 Added**

- Support for blockHash parameter in eth\_getLogs. [\(PR\\_21\)](https://github.com/fjarri/compages/pull/21)
- net\_version parameters for Node. [\(PR\\_22\)](https://github.com/fjarri/compages/pull/22)

### **2.2.3 Fixed**

- Process transaction validation errors and missing method errors correctly on RPC level. [\(PR\\_20\)](https://github.com/fjarri/compages/pull/20)
- Correctly mismatch if there are more topics in the filter than there is in the log entry. [\(PR\\_22\)](https://github.com/fjarri/compages/pull/22)
- Calculate BlockInfo.total\_difficulty correctly. [\(PR\\_22\)](https://github.com/fjarri/compages/pull/22)

# <span id="page-11-0"></span>**2.3 0.2.0 (2024-03-05)**

### **2.3.1 Changed**

• Minimum Python version bumped to 3.10. [\(PR\\_4\)](https://github.com/fjarri/compages/pull/4)

### **CHAPTER**

# **THREE**

# **INDICES AND TABLES**

- <span id="page-12-0"></span>• genindex
- modindex
- search

# PYTHON MODULE INDEX

<span id="page-14-0"></span>a

alysis, 1 alysis.schema, 4

## **INDEX**

# <span id="page-16-0"></span>A

Address (*class in alysis.schema*), [4](#page-7-10) alysis module, [1](#page-4-3) alysis.schema module, [4](#page-7-10)

# B

BlockInfo (*class in alysis.schema*), [4](#page-7-10) BlockNonce (*class in alysis.schema*), [4](#page-7-10) BlockNotFound (*class in alysis*), [3](#page-6-8)

# C

code (*alysis.RPCError attribute*), [3](#page-6-8)

# D.

data (*alysis.RPCError attribute*), [3](#page-6-8) delete\_filter() (*alysis.Node method*), [1](#page-4-3) disable\_auto\_mine\_transactions() (*alysis.Node method*), [1](#page-4-3)

# E

EARLIEST (*alysis.schema.BlockLabel attribute*), [4](#page-7-10) enable\_auto\_mine\_transactions() (*alysis.Node method*), [1](#page-4-3) EstimateGasParams (*class in alysis.schema*), [4](#page-7-10) eth\_block\_number() (*alysis.Node method*), [1](#page-4-3) eth\_call() (*alysis.Node method*), [1](#page-4-3) eth\_chain\_id() (*alysis.Node method*), [1](#page-4-3) eth\_estimate\_gas() (*alysis.Node method*), [1](#page-4-3) eth\_gas\_price() (*alysis.Node method*), [1](#page-4-3) eth\_get\_balance() (*alysis.Node method*), [1](#page-4-3) eth\_get\_block\_by\_hash() (*alysis.Node method*), [1](#page-4-3) eth\_get\_block\_by\_number() (*alysis.Node method*), [2](#page-5-1) eth\_get\_code() (*alysis.Node method*), [2](#page-5-1) eth\_get\_filter\_changes() (*alysis.Node method*), [2](#page-5-1) eth\_get\_filter\_logs() (*alysis.Node method*), [2](#page-5-1) eth\_get\_logs() (*alysis.Node method*), [2](#page-5-1) eth\_get\_storage\_at() (*alysis.Node method*), [2](#page-5-1) eth\_get\_transaction\_by\_hash() (*alysis.Node method*), [2](#page-5-1)

eth\_get\_transaction\_count() (*alysis.Node method*), [2](#page-5-1) eth\_get\_transaction\_receipt() (*alysis.Node method*), [2](#page-5-1) eth\_new\_block\_filter() (*alysis.Node method*), [2](#page-5-1) eth\_new\_filter() (*alysis.Node method*), [2](#page-5-1) eth\_new\_pending\_transaction\_filter() (*alysis.Node method*), [2](#page-5-1) eth\_send\_raw\_transaction() (*alysis.Node method*),  $\mathcal{D}$ EthCallParams (*class in alysis.schema*), [4](#page-7-10)

### F

FilterNotFound (*class in alysis*), [3](#page-6-8) FilterParams (*class in alysis.schema*), [4](#page-7-10) FilterParamsEIP234 (*class in alysis.schema*), [4](#page-7-10) FINALIZED (*alysis.schema.BlockLabel attribute*), [4](#page-7-10)

### H

Hash32 (*class in alysis.schema*), [4](#page-7-10)

### J

JSON (*in module alysis.schema*), [4](#page-7-10)

### L

LATEST (*alysis.schema.BlockLabel attribute*), [4](#page-7-10) LogEntry (*class in alysis.schema*), [5](#page-8-5) LogsBloom (*class in alysis.schema*), [5](#page-8-5) LogTopic (*class in alysis.schema*), [5](#page-8-5)

### M

message (*alysis.RPCError attribute*), [3](#page-6-8) mine\_block() (*alysis.Node method*), [2](#page-5-1) module alysis, [1](#page-4-3) alysis.schema, [4](#page-7-10)

### N

net\_version() (*alysis.Node method*), [3](#page-6-8) Node (*class in alysis*), [1](#page-4-3)

# P

PENDING (*alysis.schema.BlockLabel attribute*), [4](#page-7-10)

# R

root\_private\_key (*alysis.Node attribute*), [3](#page-6-8) rpc() (*alysis.RPCNode method*), [3](#page-6-8) RPCError (*class in alysis*), [3](#page-6-8) RPCNode (*class in alysis*), [3](#page-6-8)

# S

SAFE (*alysis.schema.BlockLabel attribute*), [4](#page-7-10)

# T

TransactionFailed (*class in alysis*), [3](#page-6-8) TransactionInfo (*class in alysis.schema*), [5](#page-8-5) TransactionNotFound (*class in alysis*), [3](#page-6-8) TransactionReceipt (*class in alysis.schema*), [5](#page-8-5) TransactionReverted (*class in alysis*), [3](#page-6-8)

# V

ValidationError (*class in alysis*), [3](#page-6-8)